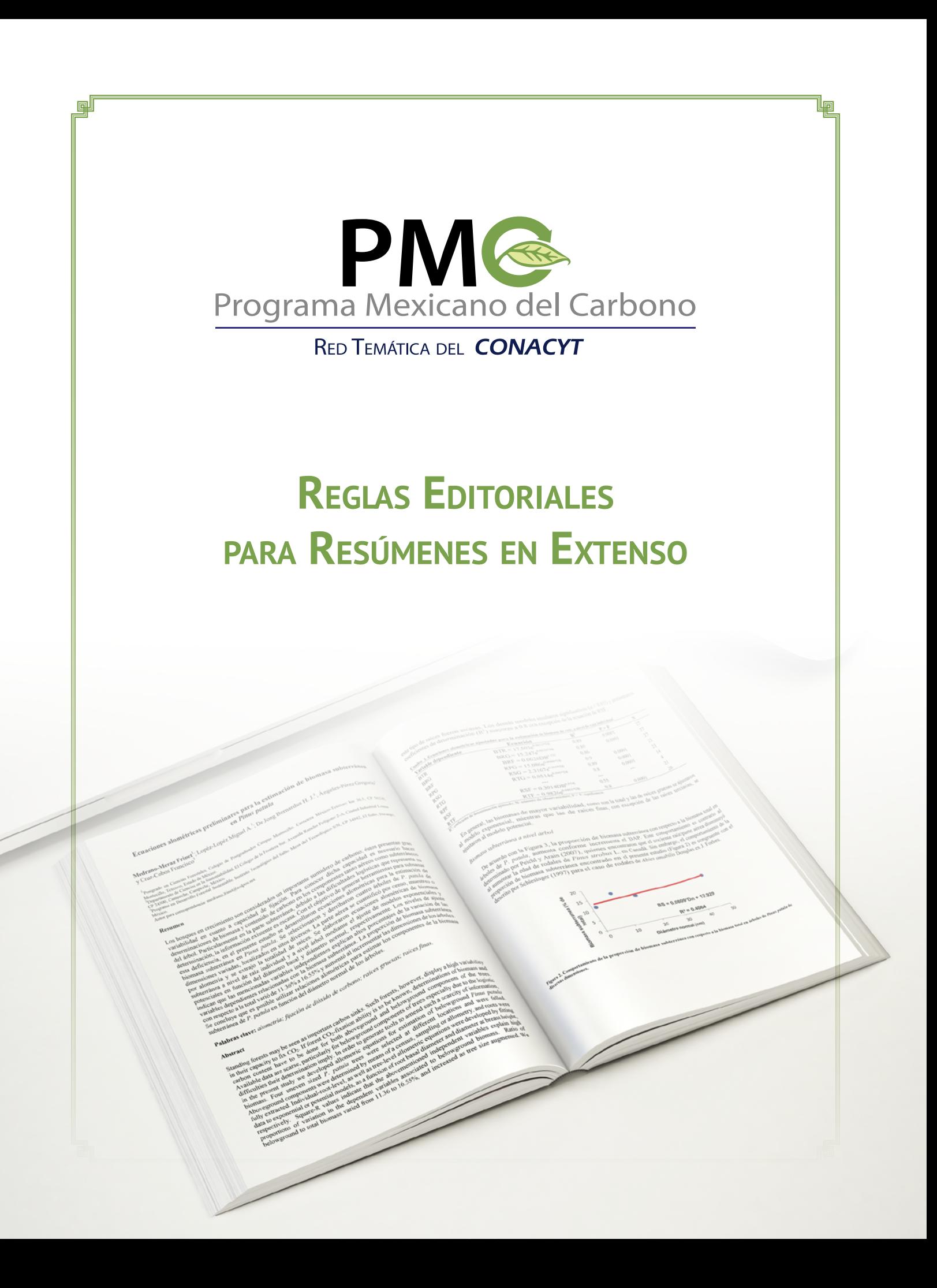

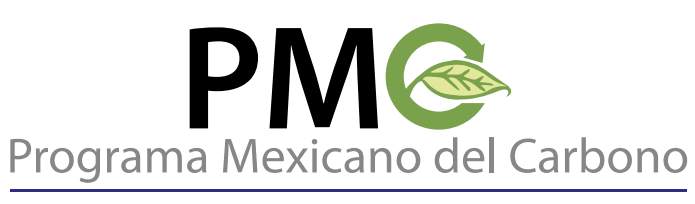

**RED TEMÁTICA DEL CONACYT** 

# **Introducción**

 El **Programa Mexicano del Carbono** (**PMC**) nace ante la necesidad de establecer un mecanismo para coordinar a nivel nacional los esfuerzos de investigación relacionados con los aspectos físicos, geoquímicos, biológicos y sociales del ciclo del carbono. El conocimiento del ciclo del carbono (C) en nuestro país y su relación con el Cambio Global (CG) es indispensable para resolver numerosas interrogantes que la ciencia y la sociedad demandan. Conocer el estado que guarda el carbono, principalmente, dentro de los ecosistemas del país es prioritario; no sólo en términos de la contribución de México y sus distintos sectores a las emisiones totales de gases de efecto invernadero (GEI), sino también porque una de las consecuencias de estas emisiones, el cambio climático, afectará en especial a naciones como la nuestra.

 Es así como el PMC busca coordinar las actividades científicas relativas a los estudios del ciclo del carbono que se realicen en México, fungir como contraparte científica de México de programas similares en otros países, desarrollar e impulsar la investigación científica referente al ciclo del carbono en el país y sistematizar la información científica sobre el carbono.

Bajo esta óptica y en coherencia con los objetivos cinco<sup>1</sup>, seis<sup>2</sup> y siete<sup>3</sup> planteados por el PMC, es necesario difundir información mediante publicaciones, tanto científicas y técnicas como de divulgación para desarrollar un mejor entendimiento del complejo ciclo del C y así traducirlo a la toma de decisiones en las políticas públicas.

Por último, es necesario hacer hincapié en la gran oportunidad con la que cuenta la humanidad en estas épocas de globalización e información, por lo que la tarea de difusión del estado del conocimiento del ciclo del carbono debe usar el potencial de las tecnologías de información y comunicación.

<sup>3</sup> Coadyuvar en la creación de políticas públicas relacionadas con la mitigación y adaptación al cambio climático.

<sup>1</sup> Promover el desarrollo comunitario por medio de la investigación aplicada y transferir dicho conocimiento a la sociedad.

<sup>2</sup> Promover la participación en el **PMC** de todas las instituciones gubernamentales (a diferentes niveles de gobierno) en donde incidan los temas relacionados con el cambio climático.

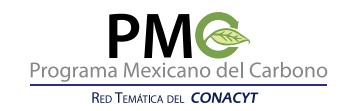

# **Estructura de los resúmenes en extenso**

Los resúmenes en extenso deben enviarse en formato electrónico, en tamaño carta (21.59 x 27.94 cm), con margen de 2 cm por lado e interlineado sencillo, sin espacio entre párrafos y sangría de 0.5 puntos al inicio de cada párrafo. La tipografía general será Times New Roman de 12 puntos y texto justificado, excepto en donde se indique.

La extensión máxima de los manuscritos será de 6 cuartillas sin vínculos ni hipervínculos internos.

Se redactarán en forma impersonal y en tiempo pasado, excepto las conclusiones que llevan el verbo en presente.

Las contribuciones deberán contener los siguientes elementos: Título, Autor(es), Adscripción de los autores, Resumen, Palabras clave, Abstract, Key words, Introducción, Materiales y Métodos, Resultados y Discusión, Conclusiones, Agradecimientos (si es necesario) y Literatura citada.

## **Título**

Deberá ser breve, conciso e informativo, sin que exceda las 15 palabras. Se escribirá en Times New Roman de 14 puntos, negritas, centrado y sin punto final. Los nombres científicos constituidos de epíteto genérico y específico, se escribirán en cursivas, con mayúscula inicial para el Género y minúsculas para la especie.

## **Autores**

Los nombres de los autores se escribirán en Times New Roman de 12 puntos, alineados a la izquierda y sin punto final. Se colocarán debajo del título, empezando por el/los apellido(s) del/los autor(es) que deberán estar unidos por un guión sin espacio seguido del nombre de pila (el segundo nombre irá abreviado). Si existiera más de un autor se separarán por un punto y coma (;) y, el penúltimo y el último autor se unirán por la conjunción "y". El primer autor (autor de correspondencia) se escribe con negritas*.*

## *Ejemplos:*

# **Jiménez-Acosta Hilda M**. **Torres-Quevedo Maricruz M.**; Nixon Thomas R. y Luna-Tapia Beatriz

## **Adscripción**

Al final del nombre de cada autor se incluirá un superíndice numérico arábigo, que indique la adscripción institucional. Las direcciones se colocarán debajo del listado de autores, en Times New Roman de 9 puntos y alineación a la izquierda. Al final, se pondrá la frase "Autor para correspondencia" seguido de dos puntos (:) y se colocará la dirección electrónica del autor responsable del manuscrito.

#### *Ejemplo:*

**Aquino-Ramírez Martín E.<sup>1</sup>; Velázquez-Martínez Alejandro<sup>1</sup> y Castellanos-Bolaños Juan F.<sup>2</sup>** 

<sup>2</sup> Instituto Nacional de Investigaciones Forestales, Agrícolas y Pecuarias-Centro de Investigación Regional Pacífico Sur-Campo Experimental Valles Centrales de Oaxaca. Melchor Ocampo No. 7, Santo Domingo Barrio Bajo, CP 68200, Villa de Etla, Oaxaca. Autor para correspondencia: martin.aquino@colpos.mx

<sup>1</sup> Postgrado en Ciencias Forestales, Colegio de Postgraduados Campus Montecillo. Carretera México-Texcoco km 36.5, CP 56230, Montecillo, Texcoco, Estado de México.

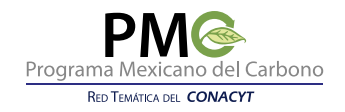

#### **Resumen**

Esta sección debe incluir los aspectos más relevantes del manuscrito, en forma sintética y concisa. Contendrá un párrafo con máximo de 250 palabras, escritas en Times New Roman de 12 puntos, alineación de texto justificada y sin sangría. No se debe hacer alusión a citas, figuras ni cuadros.

## **Palabras clave**

Debajo del resumen se colocarán hasta cinco palabras simples o compuestas, no contenidas en el título, que orienten al lector sobre los temas a los que hace referencia la contribución. Se escribirán en Times New Roman de 12 puntos, alineación a la izquierda, separadas por punto y coma (;) y en cursivas. Solo la frase "Palabras clave:" deberá ir en negritas y sin cursivas.

#### *Ejemplo:*

**Palabras clave:** *variables indicadoras; ecuaciones alométricas; Oaxaca.*

#### **Abstract**

Posterior al Resumen se incluirá una breve, apropiada y comprensiva sinopsis que represente de manera objetiva y precisa el contenido de la contribución en idioma inglés si el escrito original es en español y viceversa si el idioma original es en inglés. Se escribirá de igual forma que el Resumen.

#### **Key words**

Debajo del Abstract se incluirán las Palabras clave traducidas al idioma inglés si el original es en español y viceversa. Se escribirán de forma similar a las Palabras clave.

#### **Introducción**

En este apartado debe indicarse claramente el tema en estudio, su relevancia, justificación y objetivo. Es necesario incluir los aspectos más notables de la revisión de literatura.

#### **Materiales y Métodos**

En esta sección se deben describir los materiales y técnicas empleadas en el estudio, de manera que cualquier investigador pueda replicar y corroborar las metodologías usadas. Es necesario considerar la fecha y lugar de realización, equipos (país de fabricación), materiales y reactivos utilizados (indicar marca), diseño experimental, diseño de tratamientos, variables registradas y sus procedimientos, toma y análisis de datos, tipos de análisis estadísticos, etc. Se pueden incluir cuadros o figuras que no se repitan en ninguna otra parte del texto. Cuando las metodologías usadas fueron en estricto apego al procedimiento original, bastará con citar la fuente específica.

#### **Resultados y Discusión**

En esta sección se deben incluir de manera ordenada, clara, precisa y coherente, los resultados producto de los hechos observados y medidos en el estudio. Se sugiere el uso de cuadros y figuras (gráficas, fotografías, mapas, etc.), cuidando de no duplicar la información contenida en el texto. Los cuadros y figuras deben, obligatoriamente, citarse en el texto y colocarse, dentro de lo posible, inmediatamente después del párrafo en el que fueron citados.

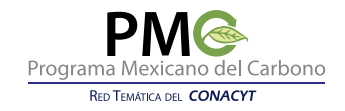

La discusión debe contener las relaciones causa-efecto derivadas del análisis de resultados, así como explicar lo observado, sin especulaciones. Se deben analizar tanto las limitaciones como la trascendencia de los resultados y mostrar una comparación objetiva de lo observado con los resultados obtenidos por otros investigadores, señalando las coincidencias y divergencias.

## **Conclusiones**

En este apartado se debe rescatar lo más consistente de los resultados, así como aquellos aspectos que requieran mayor investigación. Las conclusiones deberán ser congruentes con los objetivos y mostrar los aportes al conocimiento, apoyadas por resultados demostrables y comprobables surgidas del trabajo realizado.

#### **Agradecimientos**

En esta sección, de carácter opcional, se hace referencia a manera de reconocimiento a personas, instituciones de investigación, instituciones gubernamentales, organizaciones no gubernamentales (ONG), fondos, becas de apoyo a la investigación, etc., que hayan contribuido al desarrollo del estudio.

#### **Literatura citada**

Se deberá incluir el listado de trabajos que sirvieron como apoyo para la elaboración del manuscrito y que se incluyen en el texto. Se escribirá en Times New Roman de 9 puntos, con sangría francesa de 1 cm y en orden estrictamente alfabético. Las referencias deberán tener la información completa (*e.g.,* año de publicación, títulos y nombres completos de autores) y aparecer en el idioma original. Cuando el autor aparece en varias publicaciones se ordenarán cronológicamente, en el caso de que el año de publicación sea el mismo. Las citas se diferenciarán colocando letras minúsculas a, b, c, etc.

En las citas de artículos, libros, folletos y tesis los nombres de los autores se escribirán siguiendo las siguientes reglas:

- 1. Se escribirá el apellido completo del primer autor, seguido de una coma. Si la cita original incluye el segundo apellido, se escribirán ambos unidos por un guion.
- 2. Después se colocarán únicamente las iniciales del o de los nombres del primer autor.
- 3. Cuando hay un segundo autor, se escribe la o las iniciales del nombre, seguidas por un punto y después el primer apellido. En el caso del tercer autor y de autores subsecuentes se procede de la misma forma y se separan por una coma. El último y penúltimo autor estarán conectados por la conjunción "y" o "and" dependiendo del idioma original de la publicación.
- 4. En el caso de los apellidos compuestos, se escribirán completos separados por un guion, sin espacios.

#### *Ejemplos:*

Un autor: Silva, F. Un autor con apellido compuesto: Silva-Arredondo, F.

Dos o más autores: Silva-Arredondo, F., J. D. Návar-Cháidez y S. Martínez.

#### **Artículos**

Se escribirán primero los nombres de los autores siguiendo las reglas previamente descritas. Después se escribirá el año de publicación seguido de un punto. A continuación se escribe el título del artículo terminando con un punto. Se indica el nombre completo de la revista y sin poner punto y dejando un espacio se escribe el volumen seguido de dos puntos (sin dejar espacio) y, finalmente, se indican las páginas de inicio y término del artículo, separadas por un guion y se termina con punto final. Si el artículo cuenta con DOI (Digital Object Identifier), se debe anotar después de los datos de publicación física y terminar con punto final.

## *Ejemplos:*

Andren, O. and T. Katterer. 2001. The ICBM family of analytically solved models of soil carbon, nitrogen and microbial biomass dynamics–descriptions and application examples. Ecological Modelling 136:191-207.

Balesdent, J. 1996. The significance of organic separates to carbon dynamics and its modelling in some cultivated soils. European Journal of Soil Science 47:485-493.

Silva-Arredondo, F., J. D. Návar-Cháidez y S. Martínez. 2010. Factores de expansión de biomasa en comunidades forestales templadas del norte de Durango, México. Revista Mexicana de Ciencias Forestales 1:55-62.

Whitney, F. A., H. Freeland and M. Robert. 2007. Decreasing oxygen levels in the interior waters of the subarctic Pacific. Progress in Oceanography 75:179-199 DOI:10.1016/j.pocean.2007.08.007.

#### **Libros**

Se coloca el nombre del autor, o de los autores, siguiendo las reglas antes descritas. Después el año de publicación seguido de un punto. Posteriormente se escribe el título terminando con un punto y, si es el caso, se coloca el intervalo de páginas consultadas. Posteriormente el nombre del o los editores anteponiendo la palabra en cursivas "*In:*" o sin cursivas "En:" según el idioma, siguiendo las reglas antes descritas y finalizando con la abreviatura entre paréntesis "(ed.). o (eds.)." conforme aplique. Se coloca el nombre, el número de la edición y ubicación de la editorial o de la institución responsable de la publicación seguido de un punto y el número total de páginas (cuando no se consultó un intervalo de paginación) y se finaliza con punto.

#### *Ejemplos:*

Alef, K. 1995. Estimation of Microbial Activities. *In:* Alek, K. and P. Nannipieri (eds.). Methods in Applied Soil Microbiology and Biochemistry. Second Edition. Academic Press. San Diego, California. 576 p.

Coleman, K. and S. D. Jenkinson. 1996. RothC-26.3: a model of the turnover of carbon in soil. pp. 237-246. *In*: Powlson, D. S., P. Smith and J. U. Smith (eds.). Evaluation of Soil Organic Matter Models using Existing Long-term Datasets. Spinger-Verlag. Berlin.

López-Rodríguez, P. 2012. Capital Social y Política Pública en México. El Colegio de México. Distrito Federal, México. 320 p.

#### **Tesis**

Se indica el nombre del autor o de los autores, siguiendo las reglas antes descritas. Después el año de publicación seguido de un punto sin dejar espacio. En seguida se escribe el título terminando con un punto. Se indica el grado de la Tesis (Tesis de Licenciatura, Tesis de Maestría, Tesis de Doctorado) y el número total de páginas.

#### *Ejemplo:*

Aquino, M. 2014. Estimación de volumen, biomasa y carbono aéreo en tres especies arbóreas de Pluma Hidalgo, Oaxaca. Tesis de Maestría en Ciencias. Colegio de Posgraduados. Montecillo, Estado de México. 120 p.

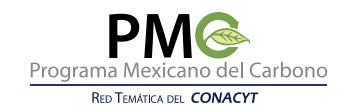

## **Páginas web**

En caso de incluir información de una página web, deberá poner las siglas abreviadas sin puntos entre ellas ni espacios (INEGI), a continuación se indica el significado de las siglas (Instituto Nacional de Estadística y Geografía) y al final un punto, después el año de publicación seguido de un punto. A continuación se escribe el título terminando con un punto. Seguido del país y un punto. La dirección de la página web sin punto final y entre paréntesis la fecha de consulta en el siguiente formato: (Consulta: mes día, año).

## *Ejemplo:*

INEGI (Instituto Nacional de Estadística y Geografía). 2009. Prontuario de información geográfica municipal de los Estados Unidos Mexicanos. México. http://www3.inegi.org.mx/sistemas/mexicocifras/datosgeograficos/20/20071.pdf (Consulta: febrero 03, 2018).

# **Aspectos complementarios**

## **Citas en el texto**

1. Si se trata sólo de un autor, se escribe entre paréntesis el primer apellido del autor seguido por una como y la fecha de publicación.

*Ejemplo:* (Christensen, 2001).

2. Cuando se trate de dos autores, se escribe entre paréntesis el primer apellido de cada uno, separados por la conjunción "y", seguido de una coma y la fecha de publicación.

*Ejemplo:* (Elliot y Paustian, 1996).

3. Si la cita corresponde a tres o más autores, se escribe entre paréntesis la abreviatura latina *et al*. (de *et alii*, que significa "y colaboradores", de ahí que *al*. siempre lleve punto) seguido del año de publicación.

*Ejemplo:* (Parton *et al*., 1998).

4. Si se tratase de citar más de un trabajo del mismo tema, el formato es el mismo, es decir, cualquier modalidad de los tres casos anteriores separados por un punto y coma (;) y por orden alfabético del primer autor, o en caso necesario, en orden cronológico.

*Ejemplo:* (Andren y Katterer, 2001; Grace *et al*., 2006).

5. Cuando el autor aparece en varias publicaciones se ordenarán cronológicamente, en el caso de que el año de publicación sea el mismo se diferenciarán colocando las letras minúsculas a, b, c, etc.

*Ejemplo:* (Covaleda *et al.*, 2012a y b).

6. Cuando el nombre del autor o autores forma parte del texto, el año de publicación se coloca entre paréntesis.

*Ejemplo:* Covaleda *et al.* (2012a) proponen…. Marínez (1982) observó que…

## **Notas de pie de página**

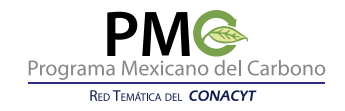

Las notas al pie de página ofrecen información adicional que resulta de interés para el lector, pero que no pueden incluirse dentro del texto corriente de manera fluida. La llamada se realiza con número arábigo en superíndice enumerado progresivamente en el texto. No debe colocarse antes de un signo de puntuación. La información se consigna al final de la hoja. Se permitirá el uso de notas al pie de página en los siguientes casos:

- 1. Referencias de la fuente o fuentes adicionales.
- 2. Información que no pertenece a la línea general del argumento presentado por el autor, pero que pueden complementarlo o contrastarlo.

Las notas al pie de página se escribirán en Time New Roman de 8 puntos. La extensión no debe ser mayor a 300 caracteres (con espacios).

# *Ejemplo:*

En Ixtlán de Juárez los planes de manejo adecuados, aprobados y monitoreados periódicamente por Smartwood4 tienen fortalezas que los hacen exitosos.

# **Forma de Titular**

 $\mathcal{L}_\text{max}$  , where  $\mathcal{L}_\text{max}$ 

**Título de primer orden:** se refiere al título de la contribución, se escribirá con tipografía Times New Roman de 14 puntos, en negritas, centrado y sin punto final.

**Título de segundo orden:** corresponde a las principales divisiones del resumen en extenso (*e.g.,* Resumen, Introducción, Materiales y Métodos, Resultados yDiscusión, Conclusiones, Agradecimientos y Literatura citada). Se escribirán en Times New Roman de 12 puntos, en negritas, alineación a la izquierda y sin punto final.

**Títulos de tercer orden:** corresponden a los subtítulos de las principales divisiones de segundo orden, se escribirán en Times New Roman de 12 puntos, en cursivas, alineados a la izquierda y sin punto final.

**Títulos de cuarto y quinto orden:** se escribirán en Times New Roman de 11 puntos, en cursivas, alineados a la izquierda con un punto al final y seguido del texto.

# **Cuadros**

Los cuadros deberán estar centrados en el texto y autoajustados a la ventana. Estarán formados por tres líneas horizontales continuas en color automático y ancho de ½ punto: al principio del cuadro y, al principio y al final del campo del cuadro. No se dibujan líneas verticales. El contenido será en Times New Roman de 11 puntos. Si la información de los cuadros proviene de otro documento digital, es importante cerciorarse de que toda la información pase completa y con la estructura correcta (tipografía, tamaño de letra, subíndices, cursivas, etc.).

Cada cuadro debe contener un encabezado con el número, título y explicación (si lo requiere) en letra Times

<sup>4</sup> El Forest Stewardship Council (FSC) fue creado en 1993 como una organización no gubernamental (ONG) con el objetivo de crear el primer sistema de certificación forestal operativo a nivel mundial. Entre 2004 y 2006 hubo una diversificación de los sellos acreditados por el FSC para certificar en Latinoamérica, como Rain Forest Alliance-Smartwood que ha certificado el 61.5 % de los bosques.

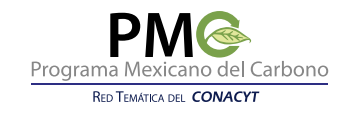

New Roman de 9 puntos, alineado a la izquierda si es menos de un renglón y, justificado, si es más de uno. No habrá renglón de espacio entre el encabezado y el cuadro. La palabra cuadro, el número y el título, deben escribirse en negritas con un punto al final. Las notas al pie serán en Times New Roman de 8 puntos.

#### *Ejemplo:*

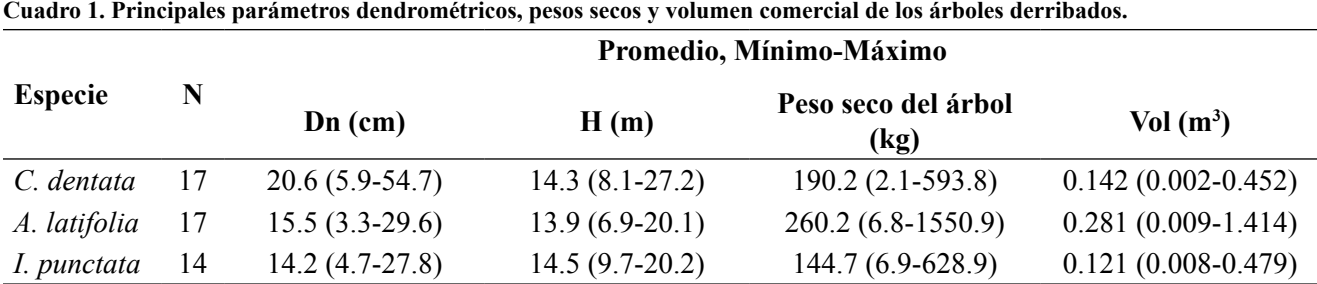

N: número de observaciones; Dn: diámetro normal; H: altura total del árbol; Vol: volumen de fuste comercial.

Es preferible que el cuadro no se corte entre una página y la otra; sin embargo, si es necesario se deberán incluir las líneas divisorias del cuadro y las variables, así como indicar la continuación en la página siguiente con la leyenda a Times New Roman de 11 puntos: Continuación Cuadro 1…

#### *Ejemplo:*

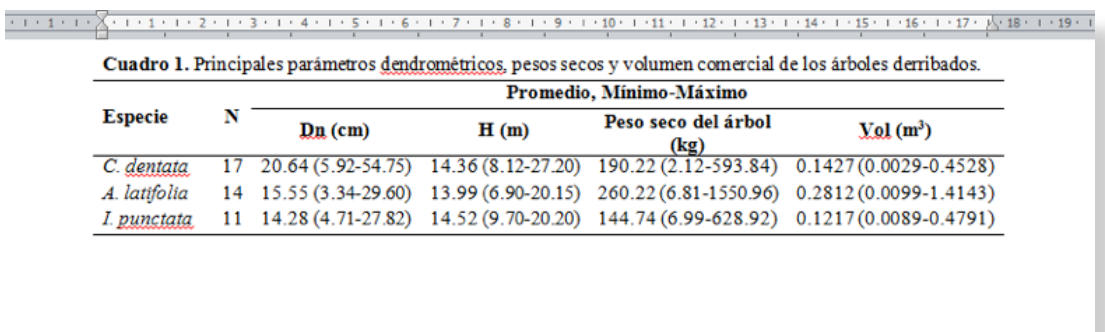

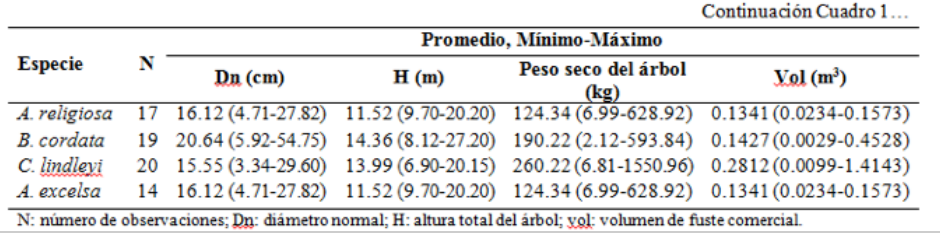

Reglas Editoriales para Resúmenes en Extenso

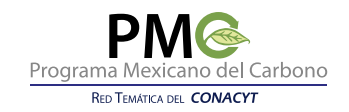

#### **Figuras**

Las figuras (gráficas, fotografías, mapas, etc.) deben incluirse en formato .jpg, con una resolución mínima de 300 dpi, insertadas en el texto; pueden ser a color o en blanco y negro. Si las figuras incluyen texto, éste deberá ser de un tamaño tal que permita su lectura sin esfuerzo y estar en el idioma de escritura del artículo. Cada figura debe contener en la parte inferior un pie de figura con el número, el título y una explicación (si lo requiere) en Times New Roman de 9 puntos, alineado a la izquierda si es menos de un renglón y justificado si es más de uno. No habrá renglón de espacio entre la figura y el pie de figura.

La palabra Figura, el número y el título deben ir en negritas con un punto al final. La figura se ubicará centrada en el texto.

#### *Ejemplo:*

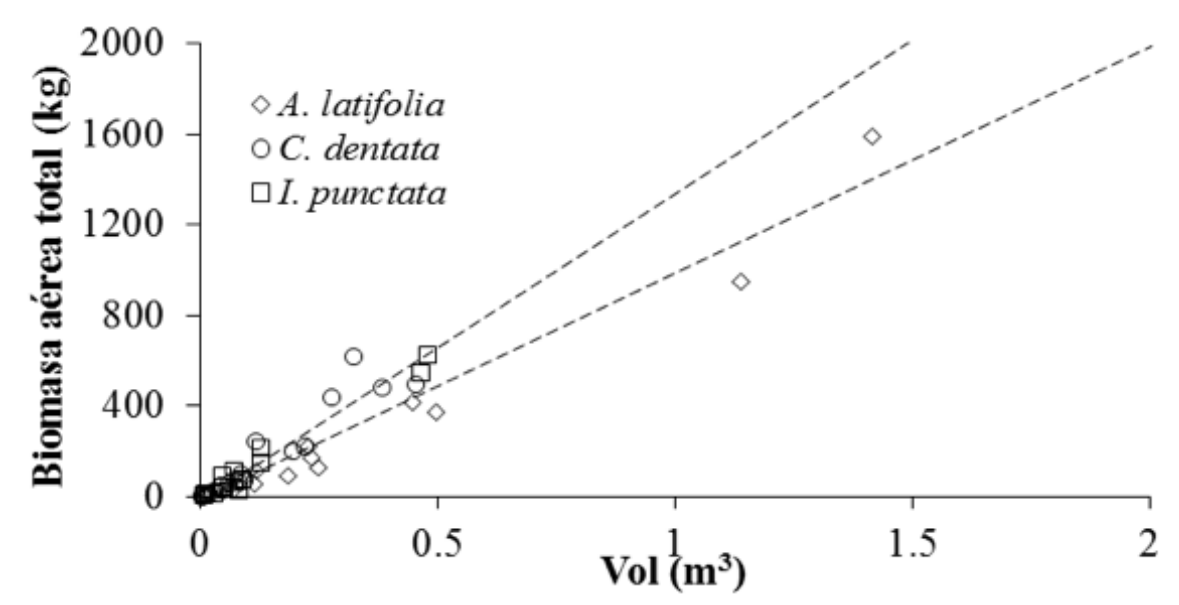

**Figura 1. Estimación de la biomasa aérea total (Bt) a partir del volumen comercial (vol) en las tres especies arbóreas.**

#### **Nombres científicos**

Cuando se haga referencia a plantas, animales u otros organismos, deberá incluirse el nombre común y el nombre científico, acorde con los Códigos Internacionales de Nomenclatura correspondientes. Los nombres científicos constituidos de epíteto genérico y específico se escribirán con letras cursivas.

#### *Ejemplos:*

*Zea mays, Oryza sativa, Persea americana* Mill., etc.

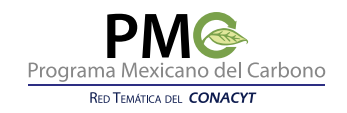

# **Nombres químicos**

Los nombres químicos (aquellos en los que queda establecida la estructura química de una sustancia) deberán escribirse de acuerdo con la nomenclatura de la IUPAC (International Union of the Pure and Applied Chemistry) y las recomendaciones de la comisión (Unión Internacional de Bioquímica de la IUPAC).

# *Ejemplo:*

Ácido 2,4-diclorofenoxiacético.

# **Abreviaturas**

Las palabras que deseen abreviarse deberán escribirse completas la primera vez seguidas por su abreviatura entre paréntesis y ésta abreviatura deberá respetarse en el resto del texto.

# *Ejemplo:*

Modelo de Estados y Transiciones (METs).

# **Números y Unidades de Medida**

Cuando las cantidades que se desean expresar son menores a diez deberán escribirse con letra (dos, cinco, nueve) exceptuando los casos cuando el número esté seguido de una unidad de medida (3 ha, 8 m<sup>3</sup>). En el caso de que la cantidad sea mayor a diez se deberá expresar utilizando números arábigos. Se usarán espacios para dividir los números de más de cuatro dígitos, en grupos de tres, tanto a la izquierda como a la derecha del punto decimal.

## *Ejemplos:*

1 345 690.15; 21.345 678; 3425.

Se considerarán las unidades del Sistema Internacional de Unidades Medidas (SI). Se debe dejar un espacio entre el número y la unidad de medida, excepto cuando se trata de porcentajes, ángulos y medidas de longitud y latitud. Por tratarse de entidades, las unidades no se pluralizan.

## *Ejemplos:*

10 m, 67 kg, 0.71 s, 18 ha, 45%, 10 °C, 90°, 30°15'5" Norte.

Las unidades de fracciones se expresarán en forma lineal utilizando exponentes negativos para los denominadores y dejando un espacio entre cada unidad de medida.

# *Ejemplos:*

 $m s<sup>-1</sup>$ , g kg<sup>-1</sup>, g cm<sup>-3</sup>.

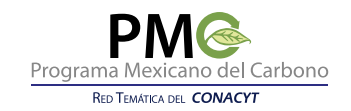

## **Fórmulas y Ecuaciones**

Las fórmulas y ecuaciones, así como los símbolos contenidos en ellas deberán escribirse en Times New Roman de 11 puntos y en cursivas, con el fin de que puedan diferenciarse del texto. Deberán centrarse en el texto y, cuando se utilice más de una, se numerarán progresivamente, colocando el número correspondiente dentro de un paréntesis, alineado al lado derecho al final de la línea. Los símbolos deben ser claros y perfectamente distinguibles unos de otros.

## *Ejemplo:*

La biomasa seca se calculó de acuerdo a la ecuación 1.

$$
B = FEB \times V \tag{1}
$$

donde, *B* es la biomasa seca en kg, *V* el volumen comercial en m3 y *FEB* en kg m-3.